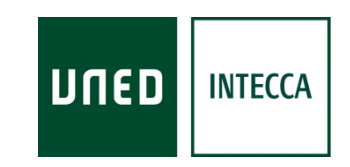

## PLAN DE FORMACIÓN AVIP

# GUÍA DE FORMACIÓN Resumen del proceso formativo

Versión 3.9 2012-04-16

 o con fines de formación y divulgación de la UNED Copyright © 2010. INTECCA-UNED. Todos los derechos reservados. Está prohibida la reproducción total o parcial con fines comerciales y por cualquier medio del contenido de este documento. Sólo está permitido su utilización y reproducción siempre que sea con fines personales

## INDICE

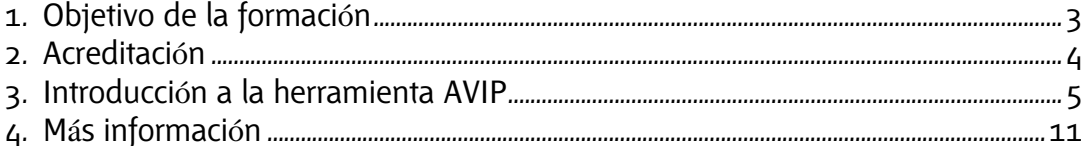

## **1. Objetivo de la formación**

La UNED está desarrollando una nueva Arquitectura de Tecnología Educativa para sus Centros Asociados (Plan ATECA), y, dentro de la misma, la herramienta docente Audiovisual sobre tecnología IP (AVIP) que garantice el ejercicio de la Tutoría Telemática a Distancia entre los Centros Asociados de la UNED y sus Aulas de Enseñanza a Distancia, así como de los propios Centros entre sí, favoreciendo su funcionamiento en red. Para alcanzar este objetivo es preciso formar adecuadamente al personal técnico (Coordinadores y Gestores TICs) y a los profesores encargados de gestionar y usar las herramientas mencionadas de forma que nuestra Universidad avance en la adaptación al Espacio Europeo de Educación Superior (EEES).

#### Metodolog**í**a

Con el objetivo expresado se ha diseñado un Plan de Formación sobre la herramienta AVIP basado en tres premisas:

#### 1.- Blended Learning:

Se combina la presencialidad con el uso de herramientas virtuales. La parte presencial se concreta en jornadas que se van convocando en función de la disponibilidad de Aulas AVIP por parte de los centros. La parte virtual supone el uso de la herramienta alF dónde hay materiales complementarios.

#### 2.- Aprender haciendo:

Aprendemos a usar y gestionar la herramienta AVIP practicando con la misma, excepto los equipos de videoconferencia que sólo están disponibles en las aulas AVIP de VIDEOCONFERENCIA el resto de herramientas pueden practicarse desde un ordenador con conexión a Internet.

#### 3.- Formación en cascada:

Los Coordinadores TICs (CVs) ya formados se encargarán de realizar la formación y seguimiento de tareas en base a los materiales que recibirán de INTECCA.

#### **Destinatarios**

- Coordinador TICs
- Gestores TICs (PAS)
- Profesores Tutores del Centro Asociado

#### Carga lectiva

- Coordinadores y Gestores TICs: 25 horas
- Profesores Tutores: 50 horas

#### Distribuci**ó**n de la Carga lectiva por Modalidades

- Formación presencial impartida desde aulas AVIP: "Uso de la herramienta AVIP"
	- o Coordinadores y Gestores TICs: 8 horas
	- o Profesores Tutores: 6 horas
- Recursos complementarios: Plataformas alF / Web INTECCA /cuestionario, encuesta, foros, descarga de documentos, etc..)
	- o Coordinadores y Gestores TICs: 4 horas
	- o Profesores Tutores: 24 horas
- Prácticas con la herramienta
	- o Coordinadores y Gestores TICs: 13 horas
	- o Profesores Tutores: 20 horas

#### Requisitos Centros

Tanto en los centros emisores como en los receptores de las sesiones se necesita disponer de al menos un aula AVIP acreditada por INTECCA.

#### Requisitos asistentes

Fundamentos básicos de informática e Internet a nivel usuario.

## **2. Acreditación**

La evaluación será continua observando el avance individual de cada participante a lo largo del curso.

Al finalizar el Curso los participantes que:

- hayan asistido a la formación presencial.
- hayan consultado los materiales formativos disponibles en la comunidad de alF: "Plan de formación AVIP"
- hayan realizado prácticas con la herramienta
- realicen el cuestionario y la encuesta de finalizar el curso.

recibirán la acreditación correspondiente que será expedida por el IUED en el caso de los profesores tutores y por el Vicerrectorado de Centros Asociado en el caso del Personal de Administración y Servicios.

## **3. Introducción a la herramienta AVIP**

Sin ninguna duda, Internet ofrece un gran potencial como herramienta educativa, más aún en una Universidad a Distancia como la UNED. Buscar soluciones basadas en Internet que permitan aproximar a alumnos y profesores es un reto continuo y necesario.

El modelo educativo seguido en esta universidad encaja en el Blended Learning ó b-Learning, es decir, por un lado "formación presencial" dónde se conjugan clases-tutorías presenciales, y por otro lado "formación a distancia" que gestiona el propio alumno según su disponibilidad de tiempo mediante materiales de estudio, plataforma virtual (aLF, WebCT), programas de radio y TV, etc …,

La herramienta AVIP potencia tanto la formación presencial como la formación autónoma de los alumnos a través de los AULAS AVIP (VIDEO Y WEBCONFERENCIA), TUTORIA EN LINEA y CADENA CAMPUS que se describirán a continuación.

El siguiente esquema resumen de manera aproximada los servicios comentados en el modelo formativo de la UNED:

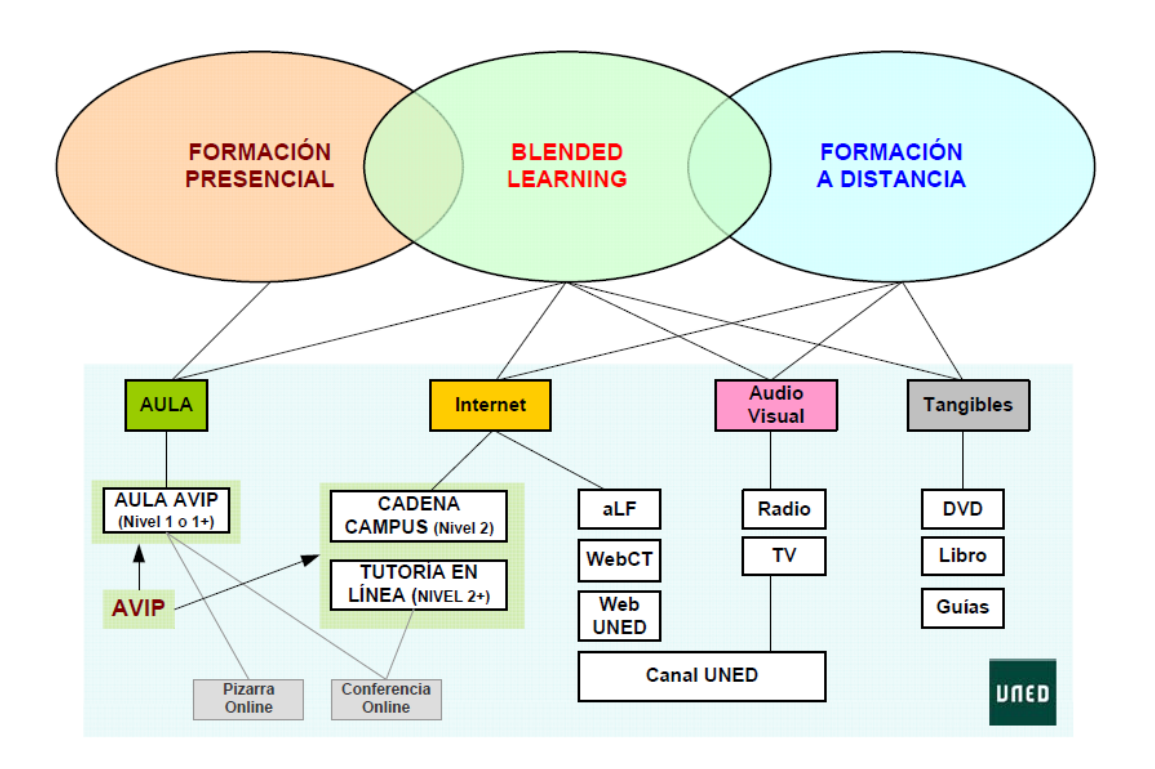

## AULAS AVIP DE VIDEOCONFERENCIA

Aulas equipadas con equipos de videoconferencia de gama alta más una pizarra digital interactiva (PDI) con el fin de ofrecer clases o tutorías simultáneamente a varias aulas separadas físicamente. Son contenidos emitidos "en directo", lo que requiere necesariamente que el alumno y profesor se encuentren en un aula AVIP, por tanto podríamos enmarcarlo como "formación presencial". Algunos de los equipos de videoconferencia utilizados hasta la fecha son POLYCOM o TANDBERG. Respecto a pizarras digitales interactivas (PDI) hasta la fecha se han utilizado modelos de los fabricantes HITACHI, eBEAN, PROMETHEAN o SMART.

Las videoconferencias se establecen con tecnología de comunicaciones RDSI o Internet (si se dispone de una conexión con suficiente ancho de banda garantizado). Por otro lado, las pizarras digitales interactivas (PDI) requieren de una conexión a Internet o a RedUNED para interconectarlas entre sí.

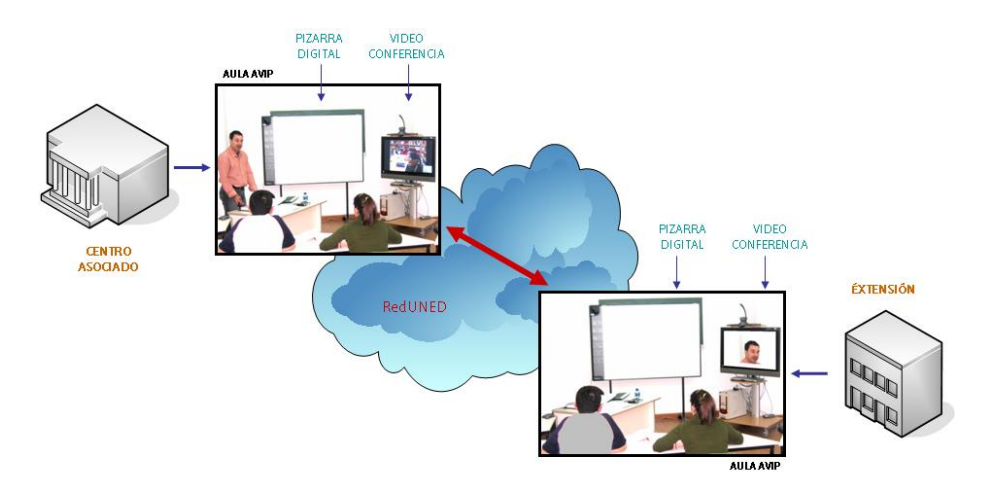

#### PIZARRA ONLINE

Pizarra Online surge como necesidad a un problema con las pizarras digitales interactivas (PDI) de las aulas AVIP. Inicialmente las pizarras que se instalaron en los centros del Campus Noroeste1 eran pizarras Hitachi. El software que incluía el fabricante ofrecía posibilidades de interconexión entre ellas con lo que se comenzaron las acciones tutoriales entre aulas:

- Punto a punto: dos aulas conectadas
- Multipunto: más de dos aulas conectadas hasta un máximo de 6 (5+1). Esto implica que un aula actuara como centralita de conexión del resto lo que supone que debe disponer de suficientes conexiones para mantener el multipunto.

El problema surgió cuando se empezaron a utilizar pizarras digitales de otros fabricantes (SMART, eBEAN), entonces ocurrió que el software que éstas incluían estaba diseñado para conectarse con otras pizarras del mismo fabricante pero, por ejemplo no permitían conectar HITACHI con SMART lo que generaba un problema grave dado que la política de la UNED fue comprar soluciones de varios fabricantes y no depender en exclusiva de uno.

Se decidió desarrollar una "Pizarra Online" para solventar este problema. Consiste en una aplicación Web (se requiere conexión a Internet en el aula) integrada en el portal de INTECCA2, que permite que pizarras de diferentes fabricantes se conectasen entre sí de tal manera que las anotaciones y documentos se puedan ver en todas las aulas conectadas y cualquier alumnos o profesor pueda realizar anotaciones independientemente del aula en la que se encuentre.

Estas son las principales características de "Pizarra Online":

- Se pueden crear salas de pizarras y asociarles una clave de acceso.
- El acceso a cada sala requiere una contraseña para evitar que entre alguien ajeno a esa clase o tutoría
- En cada sala de pizarras:
	- Cualquier asistente podrán trabajar sobre la misma sala independientemente del aulas en la que se encuentre.
	- Los contenidos están sincronizados, si alguien realiza una anotación todos lo verán, si pasa página o muestra un documento también. Todo el mundo siempre verá los mismos contenidos.
	- Existe un Visor de Documentos dónde se podrán cargar documentos para mostrarlos en la clase.
	- Admite documentos de Microsoft Office, OpenOffice, PDF e Imágenes.
	- También es posible realizar anotaciones sobre los documentos
	- Se podrá exportar en formato PDF las anotaciones de la pizarra, bien sea sobre pizarra blanca o bien sobre un documento.
	- Desde cualquier aula conectada podrán descargarse una copia de las anotaciones en PDF o de los documentos si el profesor lo autoriza
	- Podemos reutilizar una sala de pizarra todas las veces que queramos, así por ejemplo, podremos usar siempre la misma durante todo el curso y al finalizar tendremos acumuladas todas las anotaciones y documentos.

#### Gráficamente:

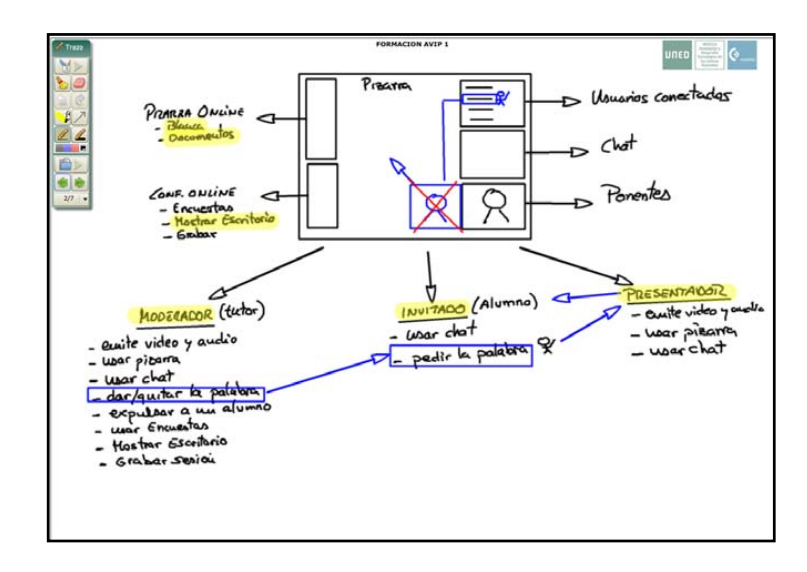

### AULAS AVIP DE WEBCONFERENCIA

Un aula AVIP de WEBCONFERENCIA dispone de un equipamiento hardware de bajo coste y junto con el software CONFERENCIA ONLINE permite las mismas funcionalidades que un Aula AVIP de VIDEOCONFERENCIA con calidad de vídeo, audio y datos adecuados para desarrollar una clase en la que el docente se desplaza a las dependencias de la UNED y puede tener alumnos en local y en remoto (éstos últimos pueden estar en otra aula AVIP de Nivel 1+ o en cualquier lugar con conexión a Internet, por ejemplo desde sus casas).

Con el objetivo de generalizar el acceso a la tecnología AVIP, superando las restricciones presupuestarias a las que nos vemos sometidos con carácter general, se diseñó el Aula AVIP de WEBCONFERENCIA, que mantiene en lo posible las premisas de la tecnología AVIP, renunciando únicamente a la máxima calidad de vídeo y audio que ofrecen los sistemas de videoconferencia de altas prestaciones.

Un aula AVIP de WEBCONFERENCIA ofrece las máximas posibilidades de comunicación, con interactividad total para todos los participantes en audio, vídeo y contenidos.

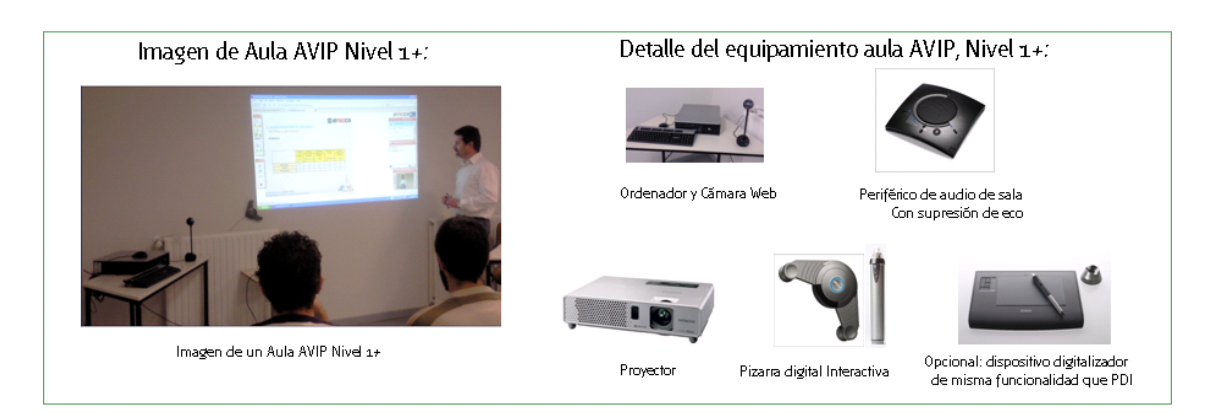

## TUTORIA EN LINEA

Las aulas AVIP de VIDEO y WEBCONFERENCIA requieren que los alumnos se desplacen a las instalaciones de la UNED lo que en muchos casos no es posible dado que supone costes, conflictos con el horario laboral, etc. Tutoría en Línea consiste en la posibilidad de impartir una clase a alumnos que se encuentren en sus casas, trabajos, etc. Con la posibilidad de que éstos puedan participar de forma activa en la clase, planteando preguntas o utilizando la pizarra por ejemplo

El software utilizado es "Conferencia Online" y se requiere disponer de un usuario de CIBERUNED que cualquier alumno o profesor de la UNED tendrán.

#### CONFERENCIA ONLINE

Herramienta disponible desde la plataforma aLF y desde el portal de INTECCA que permite impartir una tutoría a alumnos que están en sus casas. Dispone de tres perfiles de usuario ("Invitado", "Presentador" y "Moderador"), con diferentes permisos. La finalidad de esta aplicación es permitir acceder a un número elevado de participantes a una sala virtual en la que podrán asistir a una clase ofrecida por el profesor que adoptará el perfil de Moderador (requiere disponer de micrófono, webcam y un dispositivo de escritura<sup>1</sup> para realizar anotaciones en la pizarra).

Los alumnos tendrán el perfil de Invitado con el que podrán realizar consultas utilizando el Chat o bien pidiendo la palabra (emulando al alumno que levanta la mano en una clase para formular una pregunta). Si el profesor quiere darle la palabra, entonces el alumno adoptará el perfil de Presentador con el que podrá formular su pregunta si dispone de micrófono y Webcam (aunque no es imprescindible disponer de la misma), además también podrá utilizar la pizarra. Cuando finalice su pregunta volverá al perfil de Invitado. Para que el profesor pueda mostrar contenidos en su clase podrá utilizar la pizarra, que realmente es Pizarra Online (ver descripción en apartados anteriores) y además podrá mostrar el Escritorio de su ordenador a los alumnos, así por ejemplo podrá navegar a una página Web y los alumnos verán lo mismo que él ve en su ordenador mientras sigue explicándoles.

Cuenta además con un administrador de encuestas (que permite crear y publicar una encuesta durante la clase y cuyos resultados se muestran de forma automática en gráficas que se actualizan dinámicamente a medida que responden los alumnos). Por último dispone de un módulo de grabación que lanzará la grabación de una sesión de "Conferencia Online"para una posterior publicación y reproducción en Cadena Campus (Nivel 2).

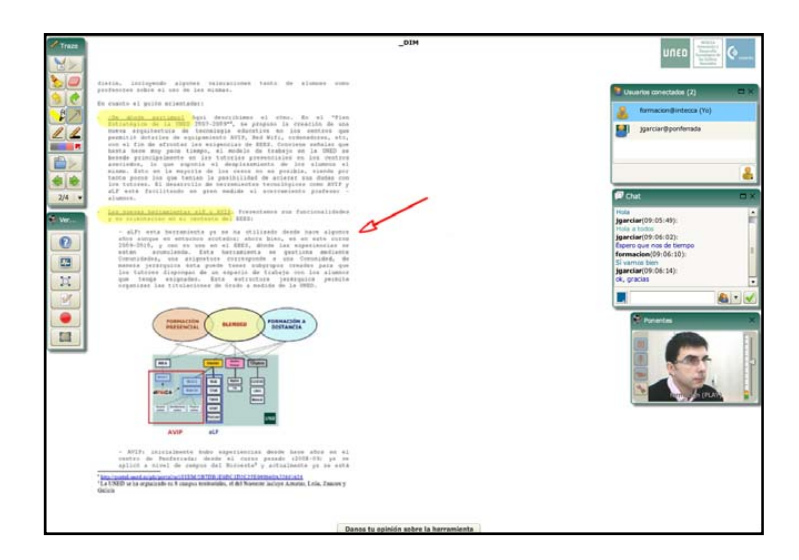

### CADENA CAMPUS

<u>.</u>

La posibilidad de acceder a través de Internet a los contenidos que se generen en las aulas AVIP (VIDEO y WEBCONFERENCIA, "formación presencial") así como los que se generen desde Tutoría en Línea corresponde a Cadena Campus mediante técnicas grabación y emisión en Streaming. Esto podríamos enmarcarlo en "formación a distancia". Cadena Campus permitirá el acceso tanto "en directo" como "en diferido" dado que, siempre que el profesor lo autorice, se grabarán las clases.

 $1$  Puede ser una pizarra digital, un Tablet PC o una tableta digitalizadota.

Cadena Campus está disponible desde el portal de INTECCA (www.intecca.uned.es). Para acceder se necesitará un ordenador con altavoces conectado a Internet y un usuario válido de la UNED.

En cuanto a la disposición de video elegida para realizar las grabaciones en las aulas de VIDEOCONFERENCIA se han definido dos formatos posibles:

· Si el profesor utiliza la pizarra digital: en este caso la grabación muestra la pizarra ocupando gran parte del video y en un formato pequeño y en una esquina se ve al profesor (PIP). El profesor se verá de pié escribiendo en la pizarra de tal manera que mientras en el PIP lo vemos escribir, en el video de la pizarra veremos cómo esta se va escribiendo.

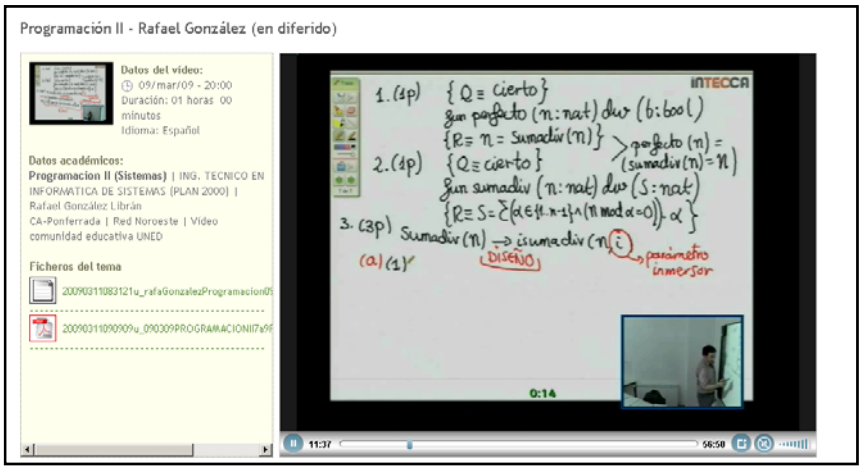

Si el profesor no utiliza la pizarra digital: en ese caso en el video se verá únicamente al profesor, habitualmente sentado en la mesa y no habrá ninguna ventana de tipo PIP.

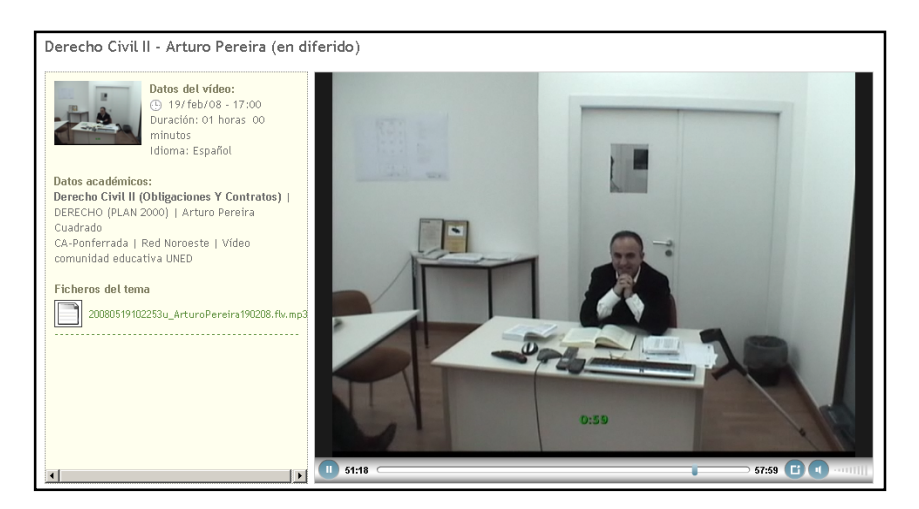

 Cuando la grabación se realiza con "Conferencia Online", herramienta Web utilizada en las aulas AVIP de Nivel 1+ o desde Tutoría en Línea (Nivel 2+) el formato será el que haya configurado el profesor en la herramienta, dado que ésta dispone de elementos que pueden redimensionarse, mostrarse u ocultarse.

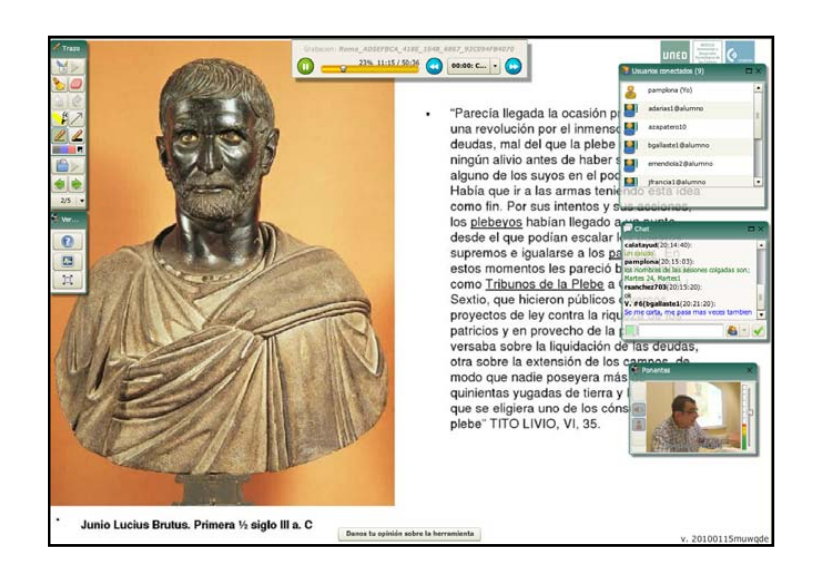

## **4. Más información**

Si desea consultar información complementaria acerca de la herramienta AVIP puede consultar los siguientes materiales:

Videos divulgativos:

- Qué es INTECCA: http://www.intecca.uned.es/portalavip/emision\_dif.php?id=636
- La plataforma AVIP: http://www.intecca.uned.es/portalavip/emision\_dif.php?id=ff0db953a03aca5bc209f 011d6ec24f6
- Aulas AVIP de VIDEOCONFERENCIA: http://www.intecca.uned.es/portalavip/emision\_dif.php?id=638
- Aulas AVIP de WEBCONFERENCIA: http://www.intecca.uned.es/portalavip/emision\_dif.php?id=639
- Tutoría en Línea: http://www.intecca.uned.es/portalavip/emision\_dif.php?id=640
- Cadena Campus: http://www.intecca.uned.es/portalavip/emision\_dif.php?id=641
- Pizarra Online: http://www.intecca.uned.es/portalavip/emision\_dif.php?id=642
- Conferencia Online: http://www.intecca.uned.es/portalavip/emision\_dif.php?id=643

Guías de usuario y otra documentación:

http://www.intecca.uned.es/serviciosFormacion.php